# **UNIT III CONTROL FLOW, FUNCTIONS**

Conditionals: Boolean values and operators, conditional (if), alternative (ifelse), chained conditional (if-elif-else); Iteration: state, while, for, break, continue, pass; Fruitful functions: return values, parameters, scope: local and global, composition, recursion; Strings: string slices, immutability, string functions and methods, string module; Lists as arrays. Illustrative programs: square root, gcd, exponentiation, sum the array of numbers, linear search, binary search.

# **3.1 BOOLEAN VALUES**

Any object can be tested for truth value, for use in an [if](https://docs.python.org/2/reference/compound_stmts.html#if) o[r while](https://docs.python.org/2/reference/compound_stmts.html#while) [c](https://docs.python.org/2/reference/compound_stmts.html#while)ondition or as operand of the Boolean operations below. The following values are considered false:

- None
- False
- zero of any numeric type, for example, 0, 0L, 0.0, 0j.
- any empty sequence, for example,  $\prime\prime$ ,  $\prime$ ,  $\prime\prime$ ].
- any empty mapping, for example,  $\{\}$ .

All other values are considered true — so objects of many types are always true.

Operations and built-in functions that have a Boolean result always return 0 or False for false and 1 or True for true, unless otherwise stated.

# **3.2 OPERATORS**

Operators are the constructs which can manipulate the value of operands.

Consider the expression  $4 + 5 = 9$ . Here, 4 and 5 are called operands and  $+$  is called operator.

# **Types of Operator**

Python language supports the following types of operators.

- Arithmetic Operators
- Comparison (Relational) Operators
- Assignment Operators
- Logical Operators
- Bitwise Operators
- Membership Operators
- Identity Operators

## **3.2.1 Arithmetic Operators**

Assume variable a holds 10 and variable b holds 20, then −

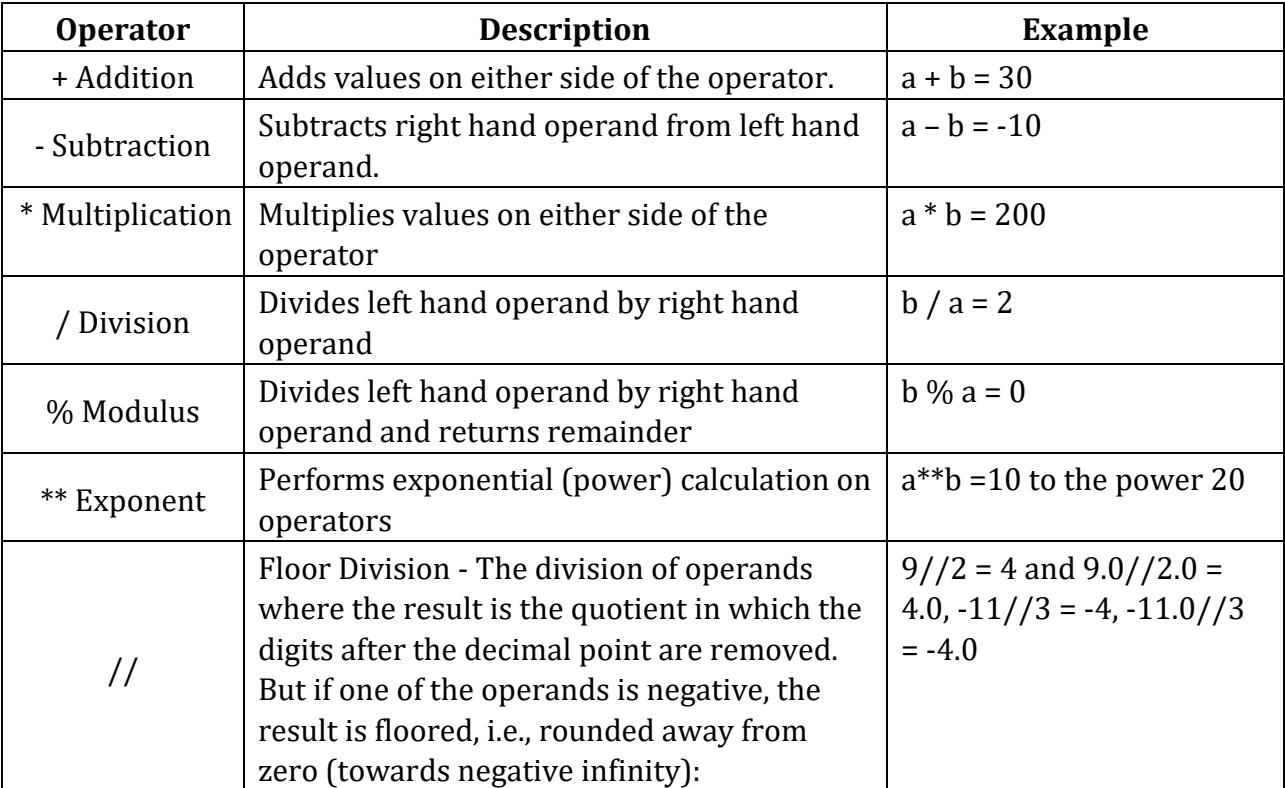

#### **Example.py**

```
a = 21 b= 10 c =0 c = a +b 
print "Line 1 - Value of c is ", c 
c = a - bprint "Line 2 - Value of c is ", c 
c = a * bprint "Line 3 - Value of c is ", c 
c = a / bprint "Line 4 - Value of c is ", c 
c = a \% bprint "Line 5 - Value of c is ", c
```
 $a = 2 b$  $= 3 c =$ a\*\*b print "Line 6 - Value of c is ", c  $a = 10 b$  $= 5 c =$  $a//b$ print "Line 7 - Value of c is ", c

#### **Output:**

Line 1 - Value of c is 31 Line 2 - Value of c is 11 Line 3 - Value of c is 210 Line 4 - Value of c is 2 Line 5 - Value of c is 1 Line 6 - Value of c is 8 Line 7 - Value of c is 2

#### **3.2.2 Comparison Operators**

These operators compare the values on either sides of them and decide the relation among them. They are also called Relational operators.

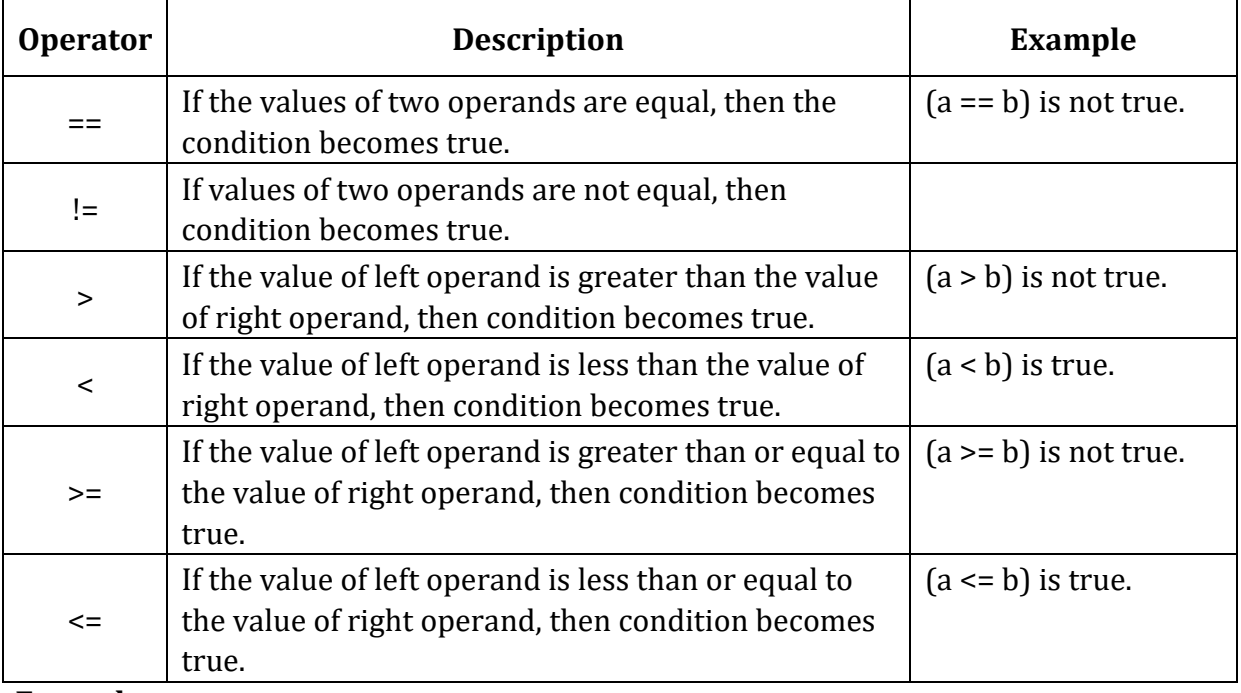

Assume variable a holds 10 and variable b holds 20, then −

**Example.py**

```
a = 21 b= 10 c =\Omegaif (a == b): print "Line 1 - a is
equal to b" else: print "Line 1 - a 
is not equal to b" 
if (a != b):
  print "Line 2 - a is not equal to b" 
else: print "Line 2 - a is equal to 
b" 
if (a \le b):
  print "Line 3 - a is not equal to b" 
else: print "Line 3 - a is equal to 
b" 
if (a < b):
  print "Line 4 - a is less than b" 
else: print "Line 4 - a is not less 
than b" 
if (a > b):
  print "Line 5 - a is greater than b" 
else: print "Line 5 - a is not greater 
than b" 
a = 5; b =20; if (a \leq 1b ):
  print "Line 6 - a is either less than or equal to b" 
else: print "Line 6 - a is neither less than nor equal 
to b" 
if (b \ge a):
  print "Line 7 - b is either greater than or equal to b" 
else: print "Line 7 - b is neither greater than nor equal 
to b"
```
#### **Output**

Line 1 - a is not equal to b Line 2 - a is not equal to b Line 3 - a is not equal to b

- Line 4 a is not less than b
- Line 5 a is greater than b
- Line 6 a is either less than or equal to b
- Line 7 b is either greater than or equal to b

#### **3.2.3 Assignment Operators**

Assume variable a holds 10 and variable b holds 20, then −

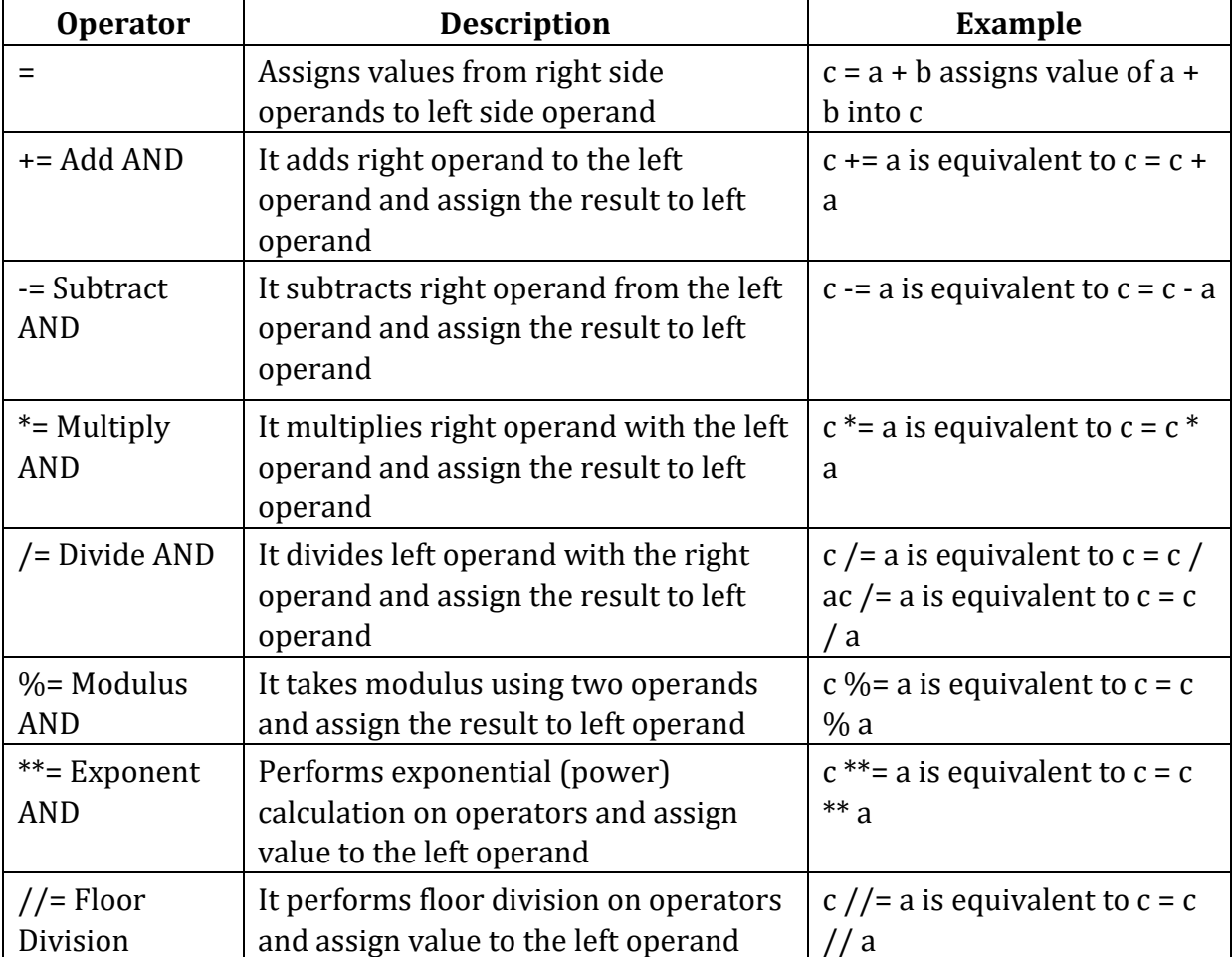

#### **Example.py**

 $a = 21 b =$  $10 c = 0$ 

 $c = a + b$  print "Line 1 - Value" of c is ", c

c += a print "Line 2 - Value of c is ", c

c \*= a print "Line 3 - Value of c is ", c

 $c$  /= a print "Line 4 - Value of c is ", c  $c = 2 c \%$  = a print "Line 5 -Value of c is ", c c \*\*= a print "Line 6 - Value of c is ", c  $c$  //= a print "Line 7 - Value of c is ", c **Output:** Line 1 - Value of c is 31 Line 2 - Value of c is 52 Line 3 - Value of c is 1092 Line 4 - Value of c is 52 Line 5 - Value of c is 2 Line 6 - Value of c is 2097152 Line 7 - Value of c is 99864

#### **3.2.4 Bitwise Operators**

Bitwise operator works on bits and performs bit by bit operation. Assume if  $a = 60$ ; and b = 13; Now in binary format they will be as follows − a = 0011 1100 b = 0000 1101

-----------------

 $a&b = 00001100$ 

 $a/b = 00111101a^b$ 

 $= 0011 0001$ 

 $~\sim$ a = 1100 0011

There are following Bitwise operators supported by Python language

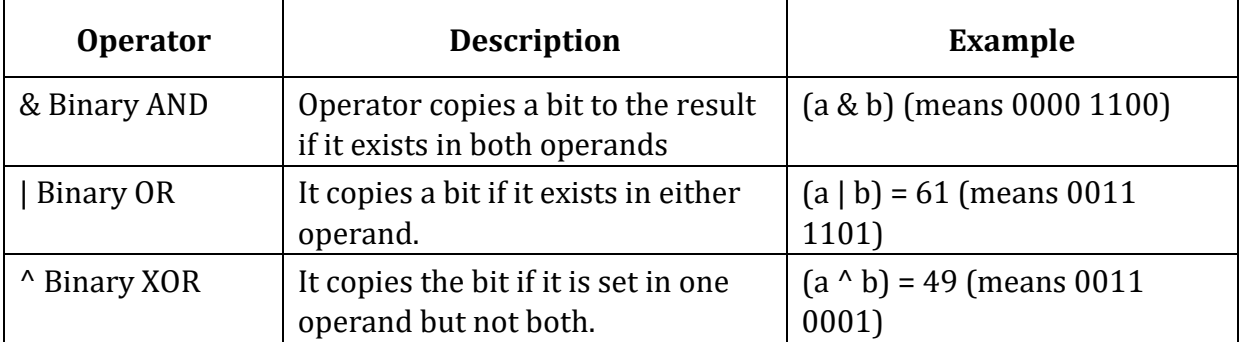

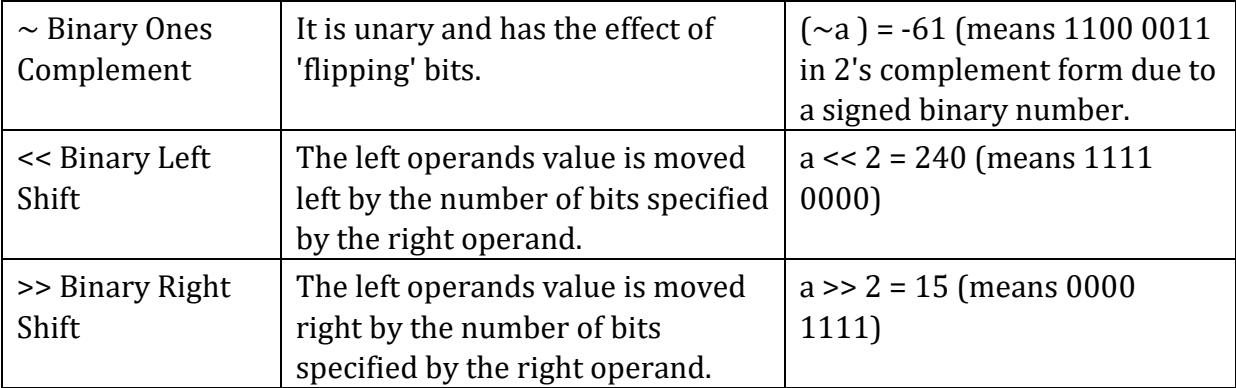

# **Example.py**

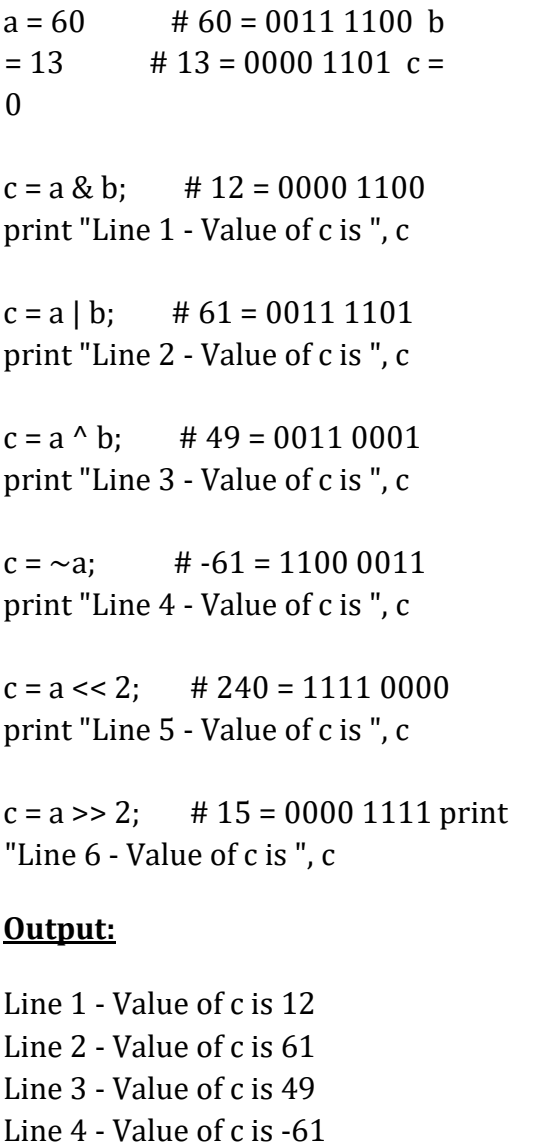

Line 5 - Value of c is 240 Line

6 - Value of c is 15

# **3.2.5 Logical Operators**

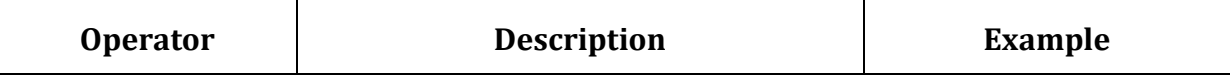

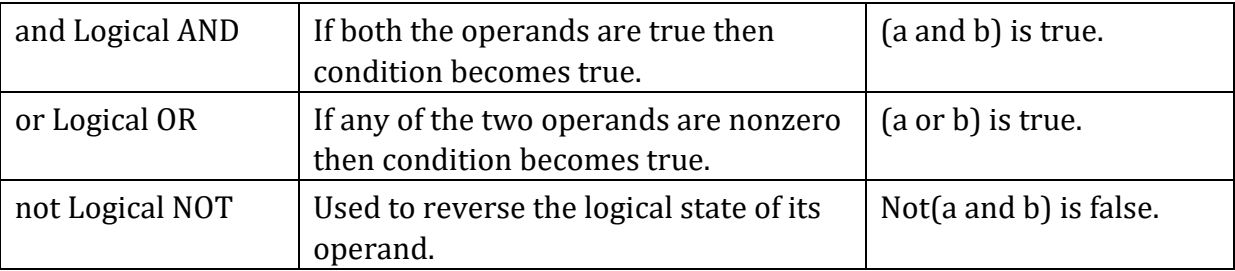

# **3.2.6 Membership Operators**

Python's membership operators test for membership in a sequence, such as strings, lists, or tuples. There are two membership operators as explained below

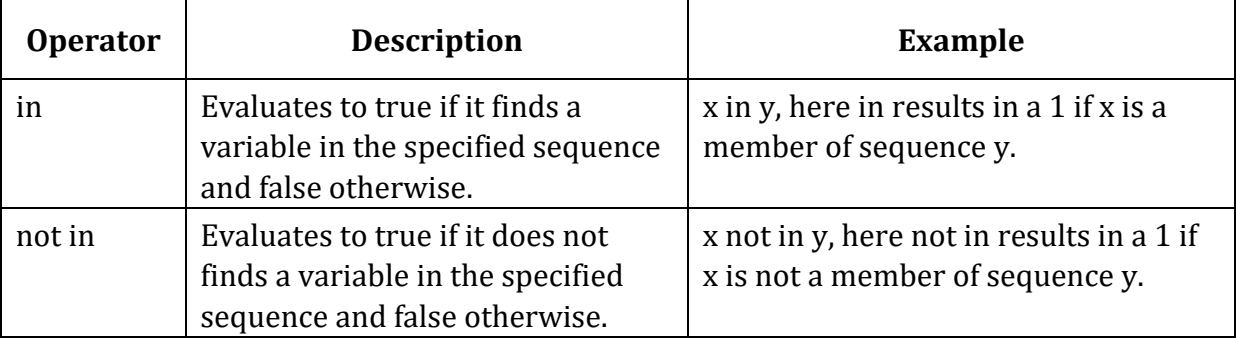

## **Example.py** a

 $= 10$  $h = 20$  $list = [1, 2, 3, 4, 5]$ ;

```
if ( a in list ):
```
 print "Line 1 - a is available in the given list" else: print "Line 1 - a is not available in the given list"

```
if ( b not in list ):
```
 print "Line 2 - b is not available in the given list" else: print "Line 2 - b is available in the given list"

```
a = 2 if \int a in
list ):
```
 print "Line 3 - a is available in the given list" else: print "Line 3 - a is not available in the given list"

# **Output:**

Line 1 - a is not available in the given list Line 2 - b is not available in the given list Line 3 - a is available in the given list

# **3.2.7 Identity Operators**

Identity operators compare the memory locations of two objects. There are two Identity operators explained below:

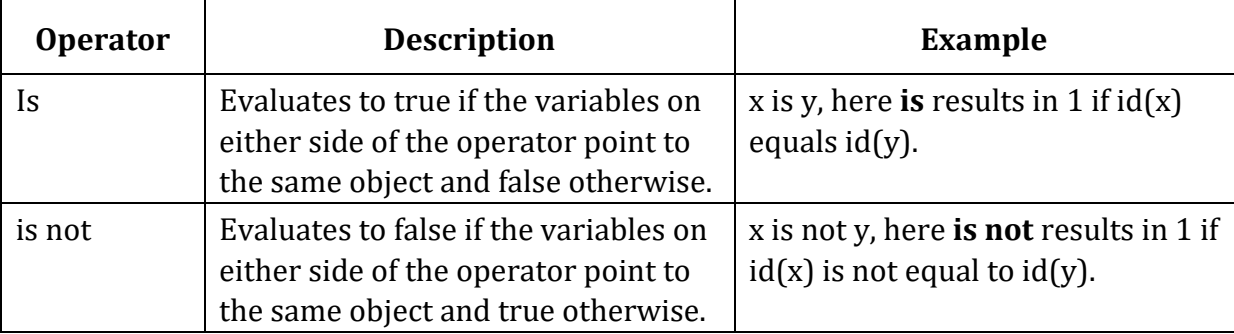

**Example.py**

 $a =$  $20 h =$ 20 if  $(a is b)$ : print "Line 1 - a and b have same identity" else: print "Line 1 - a and b do not have same identity" if  $(id(a) == id(b)$  : print "Line 2 - a and b have same identity" else:

print "Line 2 - a and b do not have same identity"

 $h =$ 30 if ( a  $is b$  ): print "Line 3 - a and b have same identity" else: print "Line 3 - a and b do not have same identity"

if  $($  a is not  $b$   $):$  print "Line 4 - a and b do not have same identity" else: print "Line 4 - a and b have same identity"

# **Output:**

Line 1 - a and b have same identity Line 2 - a and b have same identity Line 3 - a and b do not have same identity Line 4 - a and b do not have same identity

# **3.2.8 OPERATORS PRECEDENCE**

The following table lists all operators from highest precedence to lowest.

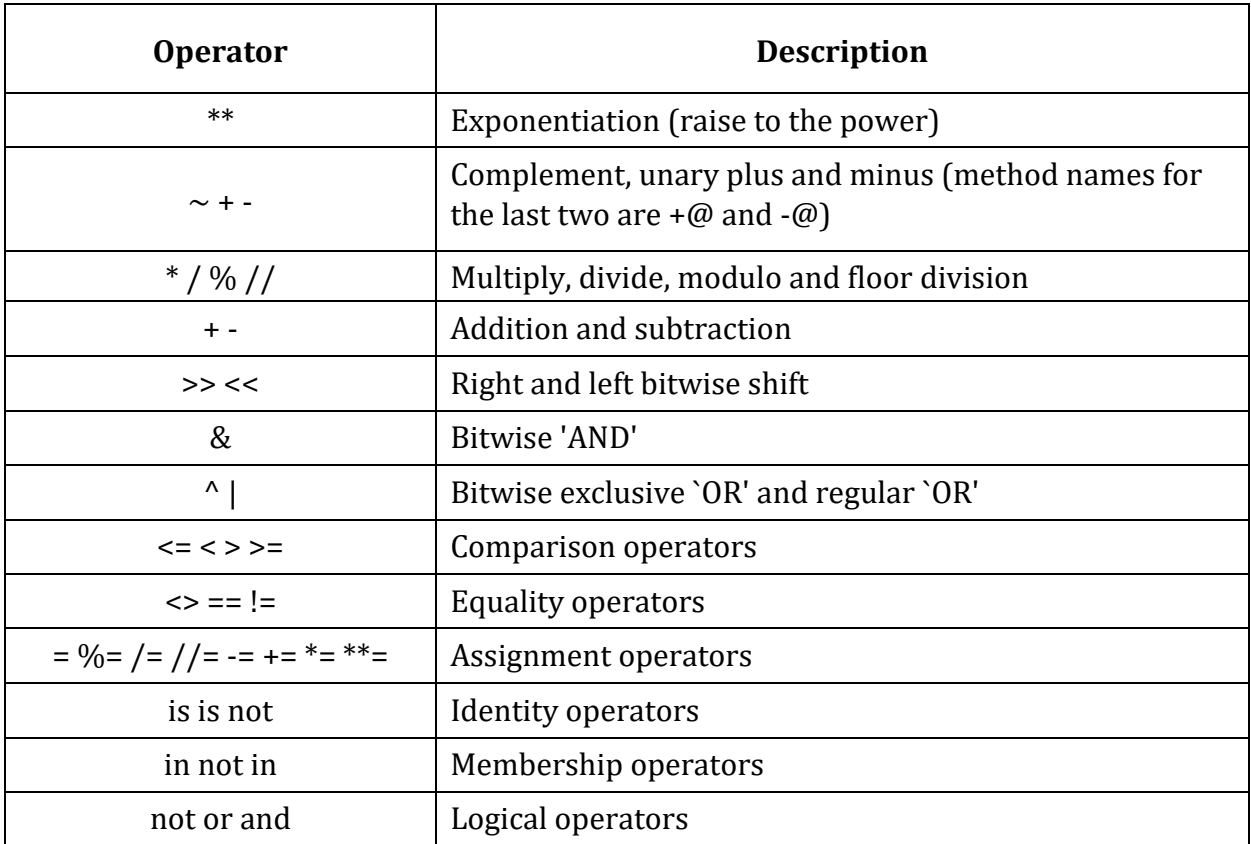

#### **Example.py**

 $a = 20$  $b = 10$  $c = 15$  $d = 5 e$  $= 0$  $e = (a + b) * c / d$  #(30 \* 15)/5 print "Value of  $(a + b) * c / d$  is ", e  $e = ((a + b) * c) / d$  #  $(30 * 15) / 5$ print "Value of  $((a + b) * c) / d$  is ", e  $e = (a + b) * (c / d);$  # (30) \* (15/5) print "Value of  $(a + b) * (c / d)$  is ", e

 $e = a + (b * c) / d$ ; # 20 + (150/5) print "Value of  $a + (b * c) / d$  is ", e

# **Output:**

Value of  $(a + b) * c / d$  is 90

Value of  $((a + b) * c) / d$  is 90 Value of  $(a + b) * (c / d)$  is 90 Value of  $a + (b * c) / d$  is 50

# **3.3 CONDITIONAL STATEMENTS**

- 1. if statement
- 2. if-else statement
- 3. if-elif-else statement
- 4. Nested if / conditional statement
- 5. Chained conditional

### **3.3.1 if statement**

➢ Used to check a condition and control the flow of execution **Syntax:** 

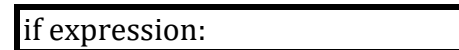

statements

➢ Expression is a logical expression which tests and results either true or false

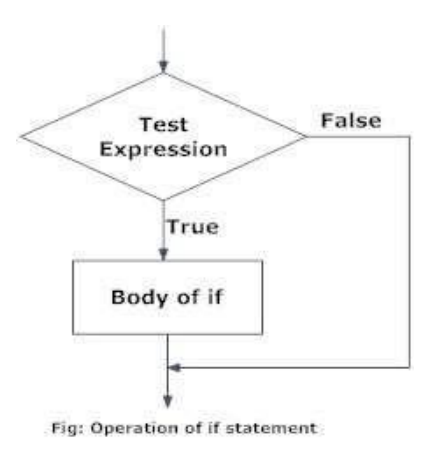

# **Flowchart:**

**Example.py** number=10 if number>0:

print(number," is a positive number") number=-1 if number>0:

print(number," is a positive number")

#### **Output:**

10 is a positive number

#### **3.3.2 if-else statement**

- $\triangleright$  If there are two statements to be executed alternatively, then if-else statement is used.
- $\triangleright$  If the condition is true, then true statements are executed otherwise statements of else part is executed.

#### **Syntax: Flowchart:**

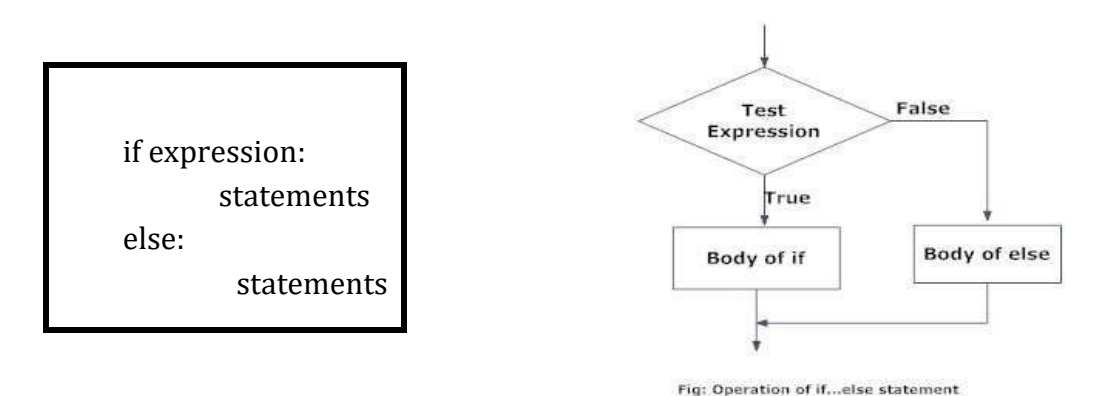

#### **example.py**

number=28 if

number%2==0:

 print(number," is a even number") else: print(number," is a odd number")

#### **Output:**

28 is a even number

#### **3.3.3 if-elif-else statement**

 $\triangleright$  It is used to test more than one condition.

➢ If there are more than two alternatives to select, then nested if statements are used. **Syntax:** 

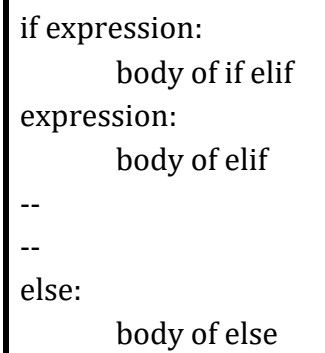

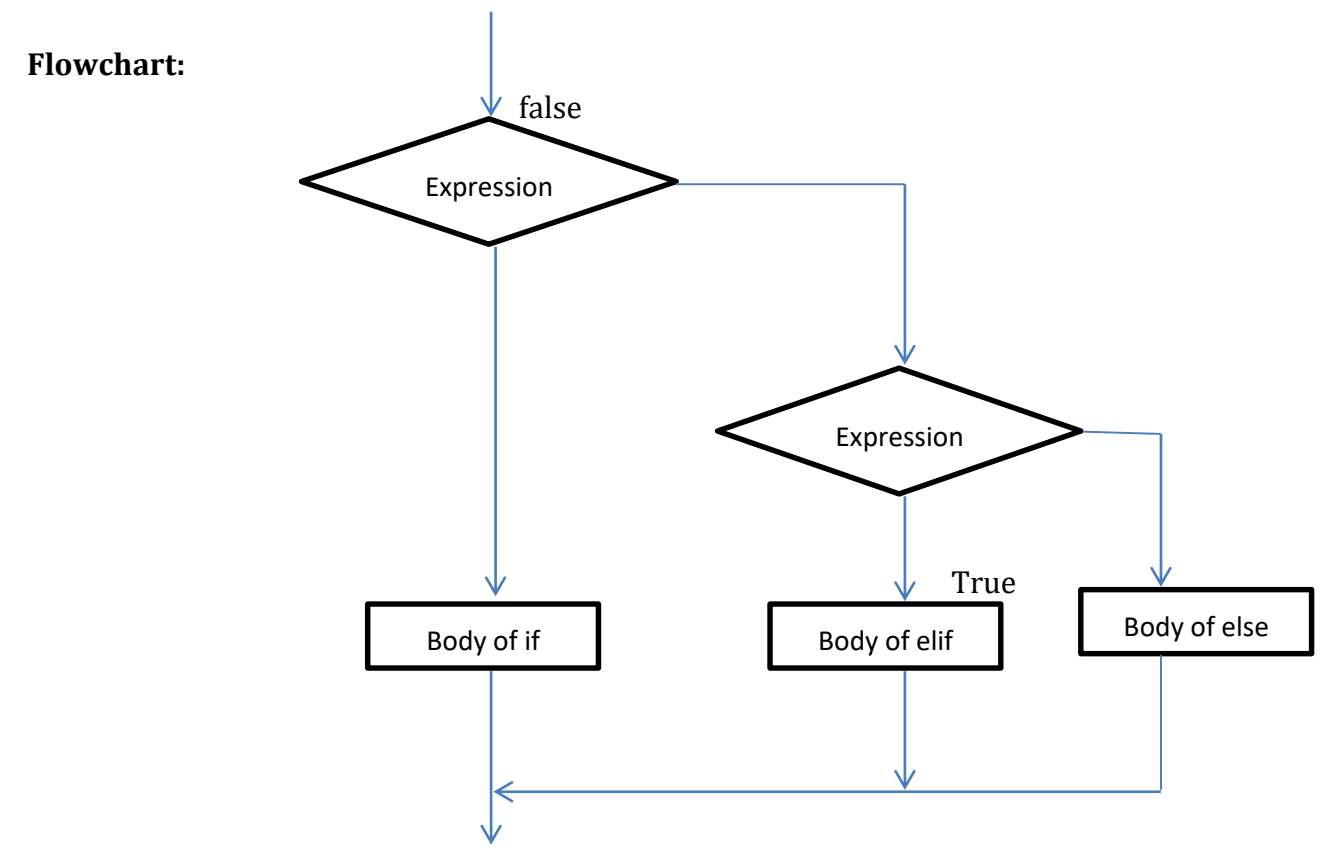

**Example.py** a=float(input("Enter the number:"))

if a>0: print("The given number is a positive

number") elif a==0:

print("The given number is Zero") else:

print("The given number is negative number")

# **Output:**

Enter the number:-1 The given number is negative number >>> Enter the number:0 The given number is Zero >>> Enter the number:100 The given number is a positive number

# **3.3.4 Nested if statement**

- ➢ Here a if-elif-else construct is placed inside another if-elif-else construct.
- ➢ Indentation has to be clear in flow of statements.

# **Example.py**

#Program to print a number in text format from 1 to 5 value=int(input("Enter the value:")) if value<=5: if value==1: print("One") elif value==2:

print("Two") elif value==3: print("Three") elif value==4: print("Four") elif value==5: print("Five") else: print("try a number inside the limit")

#### **Output:**

```
>>>Enter the value:4 
Four 
>>>Enter the value:99 try a 
number inside the limit
```
#### **3.3.5 Chained Conditional**

➢ When there are more than two possibilities it requires more than two branches. **Syntax:** 

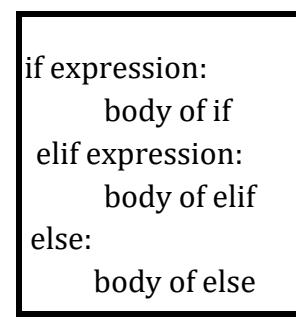

# **Flowchart:**

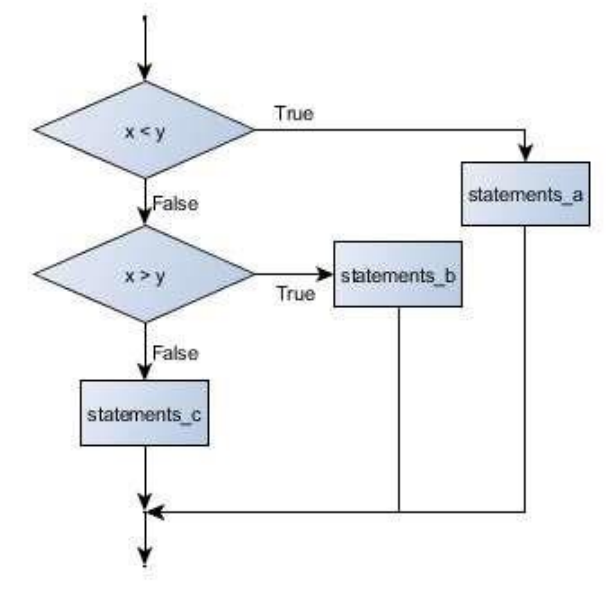

#### **Example.py**

value=10 if value==20: print("Got a true value ",value) elif value==15:

 print("Got a true value ",value) elif value==10: print("Got a true value ",value) else: print("Got a false value ",value) print("Program Over")

## **Output:**

>>>Got a true value 10 Program Over

# **3.4 ITERATION**

- $\triangleright$  Repeated execution of set of statements until a specified condition becomes true is called as iteration.
- ➢ Types:
	- 1. while
	- 2. for

# **3.4.1 while loop**

- $\triangleright$  It is an entry controlled loop
- $\triangleright$  It executes a block of code repeatedly till the condition becomes true.

#### **Syntax:**

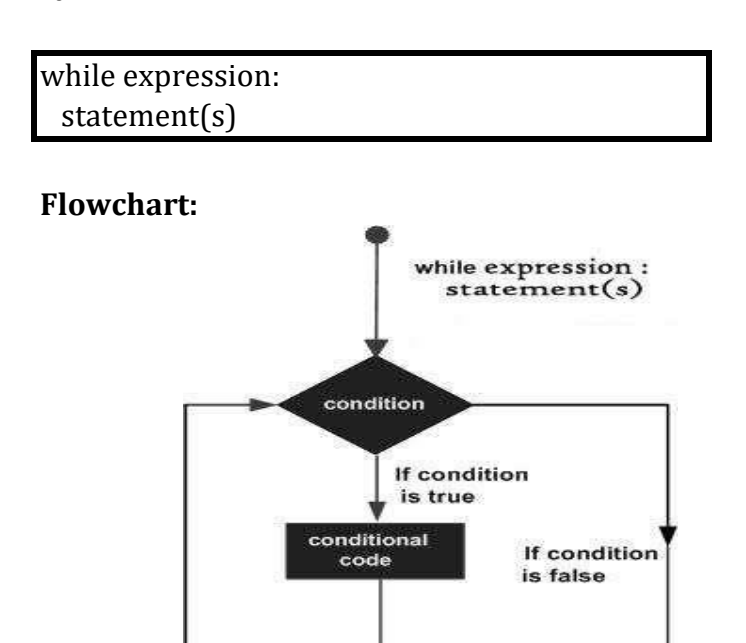

**Example.py** count=0 while(count<5): print("the count value is",count) count=count+1

## **Output:**

the count value is 0 the count value is 1 the count value is 2 the count value is 3 the count value is 4

# **3.4.2 Nested while**

➢ It is when a while loop is placed inside another while loop.

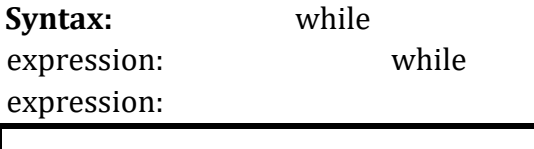

statements statements

#### **Example.py**

```
x=-2 y=2 while
x < =y:
print("x="x)x=x+1while(x<=0):
     print("x is negative") 
x=x+1
```
#### **Output:** x= -

2 x is negative x is negative x=  $1 x= 2$ 

# **3.4.3 for loop**

 $\triangleright$  Executes a sequence of statements multiple times.

**Syntax:** for val in

sequence:

Body of for

- $\triangleright$  Val is a variable that takes value of the item inside the sequence on each iteration.
- $\triangleright$  Loop continues until the last item in the sequence is reached.
- $\triangleright$  For loop contains initialization & condition part, but increment and decrement need not to be defined in python.

#### **Flowchart:**

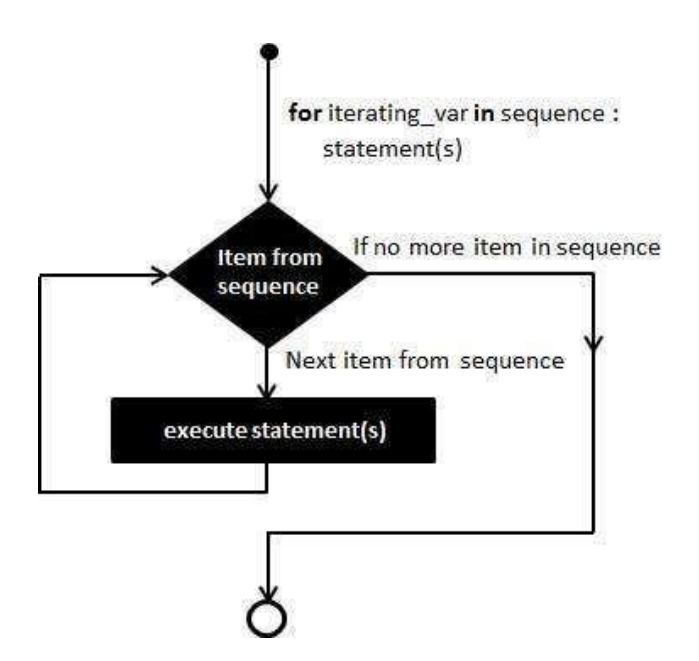

#### **Example.py** word

= "computer" for letter in word: print(letter)

#### **Output:**

c o

m

p u t e

r

# **example.py**

num=[20,30,40] for i in num: print("The value of i is",i)

#### **Output:**

The value of i is 20 The value of i is 30 The value of i is 40

# **3.4.4 Nested for loops**

➢ For loop inside another for loop is called as nested for loop.

#### **Syntax:**

for val in sequence: for val in sequence: statements statements

## **Example.py**

for x in range $(1,3)$ : for  $y$  in range $(1,3)$ :  $print(x, "^{**}, y, "^{**}, x^{*}y)$ 

#### **Output:**

 $1 * 1 = 1$  $1 * 2 = 2$  $2 * 1 = 2$  $2 * 2 = 4$ 

# **3.4.5 range()**

 $\triangleright$  This function is used for iteration using for loop

 $\triangleright$  Default initial value of range() is 0.  $\triangleright$  This

returns a list of values.

#### **Syntax:**

range([start],stop,[step])

where, start is starting value stop is end value, which stop-1

and step is difference between each number in that sequence.

#### **Example.py**

```
print("Range with one argument") for 
i in range(5): 
   print(i) 
print("Range with two argument") for 
i in range(10,20): 
   print(i) 
print("Range with three argument") for 
i in range(50,70,3): 
   print(i)
```
#### **Output:**

Range with one argument  $\theta$ 1 2 3 4 Range with two argument 10 11 12 13 14 15 16 17

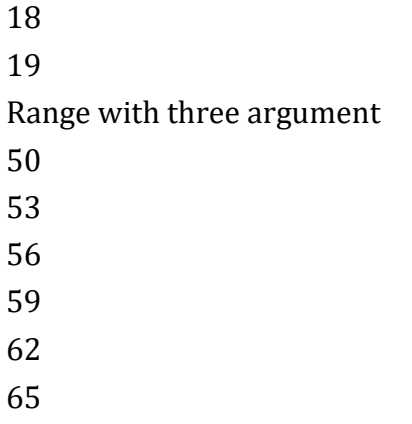

68

# **xrange()**

- $\triangleright$  This works similar to range() but returns a xrange object.
- $\triangleright$  This is used when huge billion amount of values are to be generated.
- $\triangleright$  This works only in Pyhton 2v.
- ➢ It uses less memory.

#### **Syntax:**

xrange([start],stop,[stop])

#### **example.py**

print("xrange with single argument") for i in  $xrange(6)$ : print(i) print("xrange with two arguments") for i in xrange $(1,7)$ : print(i) print("xrange with three arguments") for i in xrange(1,10,3): print(i)

#### **Output:**

xrange with single argument

# **3.5 LOOP CONTROL STATEMENTS**

# **3.5.1 Continue Statement**

- $\triangleright$  This returns control to the beginning of the loop.
- ➢ It rejects all remaining statements in the current iteration of the loop and moves the control back to the top of the loop.
- $\triangleright$  It can be used both in while and for loop.

**Syntax:** continue

**Flowchart:** 

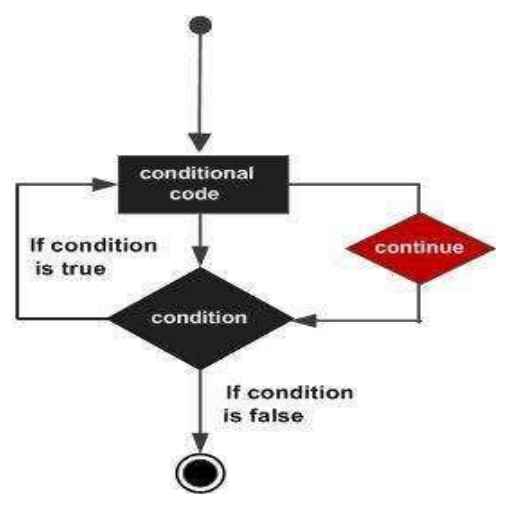

# **Example.py**

for x in range $(1,10)$ :

if x==5:

continue

print("x=",x)

# **Output:**

 $x= 1$   $x=$  $2 x= 3$  $x= 4 x=$  $6 x= 7$  $x= 8$   $x=$ 9

**3.5.2 break** 

- $\triangleright$  It brings control out of the loop.
- ➢ Terminates the loop statement and transfers execution to the statement immediately following the loop.

**Syntax: Flowchart:** 

**break** 

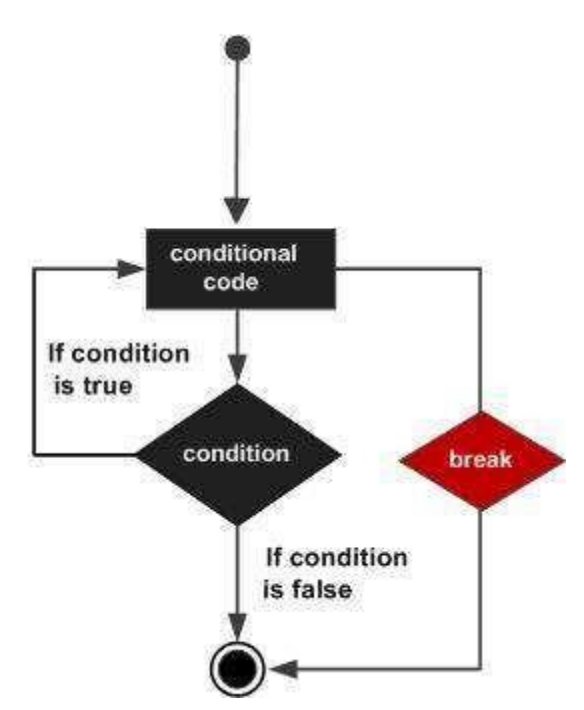

## **Example.py**

for x in range $(1,10)$ : if x==5: break print("x=",x)

# **Output:**

 $x= 1$   $x=$  $2 x= 3$  $x= 4$ 

# **3.5.3 pass**

- $\triangleright$  The pass statement in Python is used when a statement is required syntactically but you do not want any command or code to execute.
- ➢ Used to write empty loops.

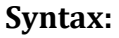

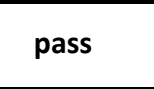

# **Example.py**

```
for letter in "python": 
if letter=="h": 
     pass 
     print("pass block") 
print("letter=",letter)
```
## **Output:**

letter= p letter= y letter= t pass block letter= h letter= o letter= n

# **3.6 FRUITFUL FUNCTIONS**

- $\triangleright$  Functions that return values are called as fruitful functions.
- $\triangleright$  The opposite is void function.
- $\triangleright$  The return statement is followed by an expression which is evaluated.
- $\triangleright$  Its result is returned to the caller as the "fruit" of calling function.

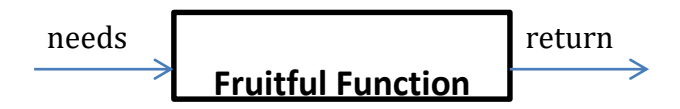

**Example.py** def square(b):

 $c=b*b$  return c  $b=5$ result=square(b) print("The square of ",b," is ",result)

#### **Output:**

The square of 5 is 25 >>>

#### **3.6.1 Return values**

- $\triangleright$  Return is a keyword which is used to return a value from the function definition block to the function calling line.
- $\triangleright$  Return takes zero, values or an expression.
- ➢ Default value is none.
- $\triangleright$  If many values are used then, use a tuple or list.

#### **3.6.2 Parameters / Arguments (Refer Unit 2 for detailed explanation)** ➢

These are the inputs given to a function.

- $\triangleright$  Input values (parameters) are passed from function calling line to function definition block, where here it is called as arguments.
- ➢ Types:
	- 1. Required arguments.
	- 2. Keyword arguments.
	- 3. Default arguments.
	- 4. Variable-length arguments.

#### **#Example for Required argument**

**Example.py** def a(s): print(s) return a(100) a(100,2)

#### **Output:**

100 TypeError: a() takes 1 positional argument but 2 were given >>>

#### **#Example for Keyword argument**

**Example.py** def a(s,d): print(s,d) return a(s=100,d="Black") a(d="Black",s=100)

#### **Output:**

100 Black

100 Black

#### **#Example for Default argument**

#### **Example.py**

def  $a(s,d=20)$ : print(d,s) return a(15) a(15,5)

#### **Output:**

20 15 5 15

#### **#Example for Variable-length argument**

**Example.py** def a(\*s): for i in s: print(i) return a(10,20,30) a("hai")

#### **Output:**

**#Program to add two numbers by passing parameters Example.py** def add(a,b): c=a+b return c  $y = add(2,2)$  print $(y)$ 

#### **Output:**

4 >>>

#### **3.6.3 Scope of Variables**

- $\triangleright$  The part of a program where a variable is accessible is called its scope, and the duration for which the variable exists is called its lifetime.
- $\triangleright$  There are two basic scopes of variables.
	- 1. Global variables
	- 2. Local variables
- $\triangleright$  A variable defined in the main body of a program at the top is called a global variable and is visible throughout the life.
- $\triangleright$  A variable defined inside a function is local to that function.

# **Example.py** def ss(a):  $a=10$

print("value inside function:",a) return a a=20 print("value when return is used:",ss(a)) print("value outside function:",a) **Output:** value inside function: 10 value when return is used: 10 value outside function: 20

## **3.6.4 Composition**

 $\triangleright$  The ability of calling one function from within another function is called as composition.

#### **Example.py**

#Program to find square of a number c=float(input("Enter a value:"))  $d=c**2$  print $(d)$ 

## **Output:**

Enter a value:2.5 6.25

- $\triangleright$  Here the input function is used inside float function.
- $\triangleright$  Input function considers any input value as a string, and according to our needs we have to use either int() or float() to convert the input value into integer or floating value to process in our program.

# **3.6.5 Recursion**

- ➢ Recursion is a process of calling a function by itself again and again until some condition is satisfied.
- $\triangleright$  A recursive function must have
	- 1. A statement to test whether the function is calling itself again.
	- 2. A statement that calls the function itself must be an argument.
	- 3. A conditional statement 4. A return statement.

#### Advantages:

- 1. The code look clean and elegant.
- 2. Large problems broken down into small problems Disadvantages:
- 1. Logic is hard to follow. 2.

It takes more memory.

3. It is hard to debug.

# **Example.py #Program to find factorial using recursion**

def factorial(n): if  $n == 1$ : return 1 else: return n\*factorial(n-1) print(factorial(5))

#### **Output:**

120 >>>

# **Example.py #Program to find Fibonacci series till 10 terms**

```
def fibo(n): 
if n < = 1:
return n 
else: 
     return(fibo(n-1)+fibo(n-2)) 
terms=10 print("Fibonacci 
series") for i in range(terms): 
print(fibo(i))
```
#### **Output:**

Fibonacci series

## **3.7 STRINGS**

 $\triangleright$  It is a sequence of characters treated as a single data item enclosed within either single or double quotes or even triple quotes.

**Example1.py** example='I am found of chocolates' print(example) example="I am found of ice creams" print(example) example='''I am found of cakes too''' print(example) example='' print(example)

## **Output:**

I am found of chocolates I am found of ice creams I am found of cakes too

## **Example2.py**

#string with single quote var1='python' print(var1) #string with double quote var1="python" print(var1) #string with triple quote var1="""Python is one of the programming language""" print(var1)

# **Output:**

python python Python is one of the programming Language

# **3.7.1 String Slices**

- $\triangleright$  A portion or a filtered part of a string is called as slice.
- $\triangleright$  Slice is used to take sub parts of either from list or string.

# **Syntax:**

Substring=originalstring[start:end]

Start- start index value which is included End- end index value which is excluded

#### **Example**

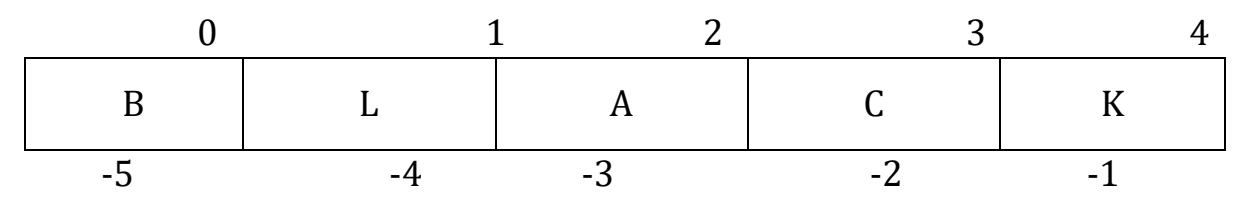

 $\triangleright$  The above example contains both positive and negative indexing.

#### **Example1.py**

b='Live and let live'  $print(b[0:5])$  $print(b[3:])$ print(b[:6]) print(b[:])

#### **Output:**

Live e and let live Live a Live and let live >>>

#### **Example2.py** str='Python

Programming' print("The Given String is",str) print("The first character in the String is",str[0]) print("The character starting from 3rd to 5th position is",str[2:5]) print("The String starting from 3rd character is",str[2:]) print("The last character of the string is",str[-1]) print("The String from negative indices is",str[-5:])

#### **Output:**

The Given String is Python Programming The first character in the String is P The character starting from 3rd to 5th position is tho The String starting from 3rd character is thon Programming The last character of the string is g

The String from negative indices is mming

## **3.7.2 Immutability**

- ➢ Strings in python are immutable i,e after created it cannot be changed.
- $\triangleright$  No assignments can be done later but updation is possible.

## **Example1.py**

#NO ITEM ASSIGNMENT IN PYTHON var1="python" var1[2]="T"

## **Output:**

Traceback (most recent call last): var1[2]="T" TypeError: 'str' object does not support item assignment

## **Example2.py**

#NO ITEM DELETION IN PYTHON var1="python" del var1

#### **Output:**

Traceback (most recent call last): TypeError: 'str' object does not support item deletion **Example3.py** var1="python" del var1 print(var1)

#### **Output:**

Traceback (most recent call last): print(var1) NameError: name 'var1' is not defined

#### **Example4.py**

v1 = 'Are you okay!' print("Updated String:",v1[:13] +' baby')

#### **Output:**

Updated String: Are you okay! Baby

# **3.7.3 String Operators**

Assume string variable **a** holds 'Hello' and variable **b** holds ' boys ', then −

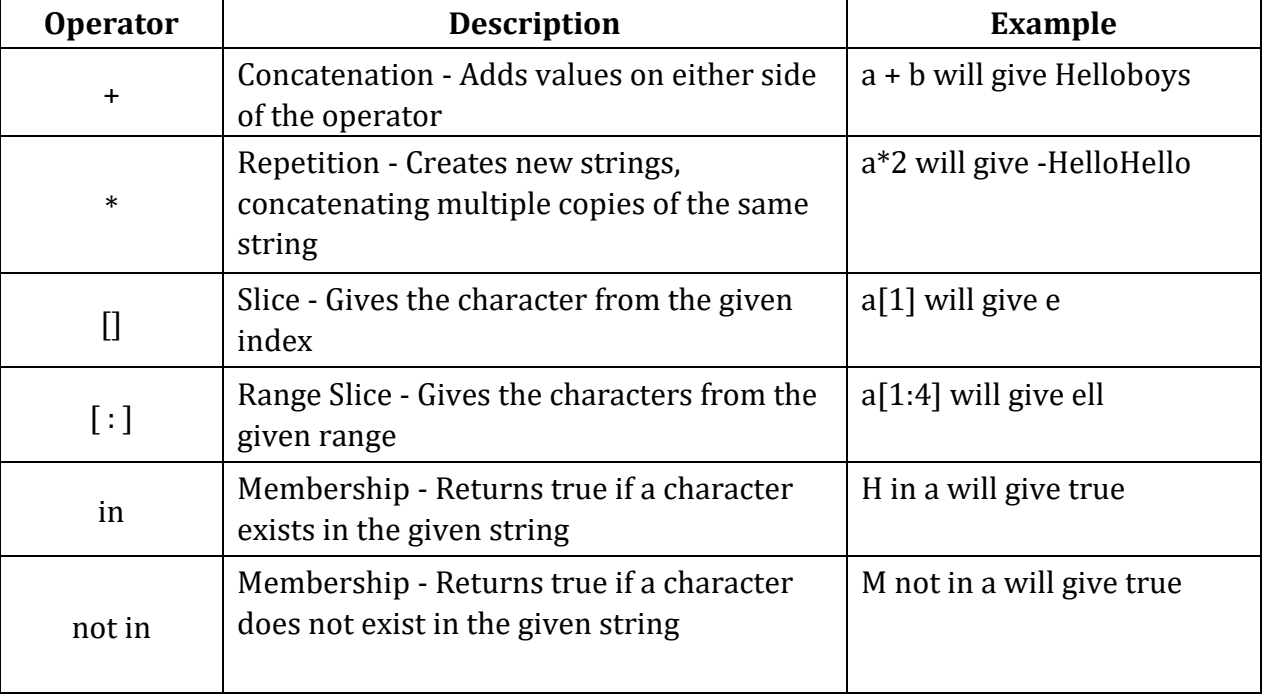

#### **Example.py**

a='I hate bitter food' b="badly" print("The Concatenation of the String is:",a+b) print("The Repetition of the String is:",a\*2) print("The Slicing of the string is:",a[2]) print("The Slicing of the string is:",a[3:6]) print("The membership operator of the string is:",'t' in a) print("The membership operator of the string is:",'B' not in b)

#### **Output:**

The Concatenation of the String is: I hate bitter foodbadly The Repetition of the String is: I hate bitter foodI hate bitter food The Slicing of the string is: h The Slicing of the string is: ate The membership operator of the string is: True The membership operator of the string is: True >>>

# **3.7.4 String formatting Operator** ➢

Symbol used is %.

 $\triangleright$  It is mainly used for print()

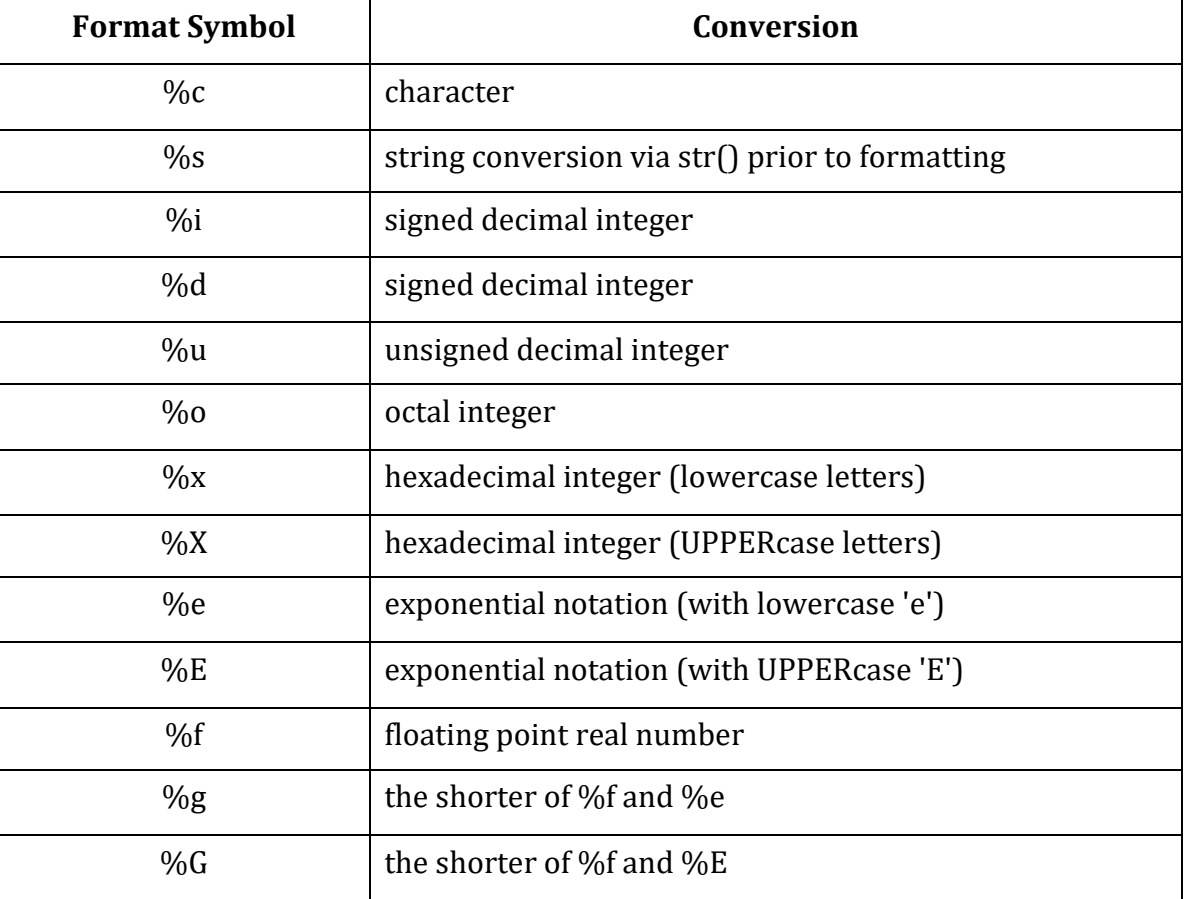

# **3.7.5 Escape sequences in string**

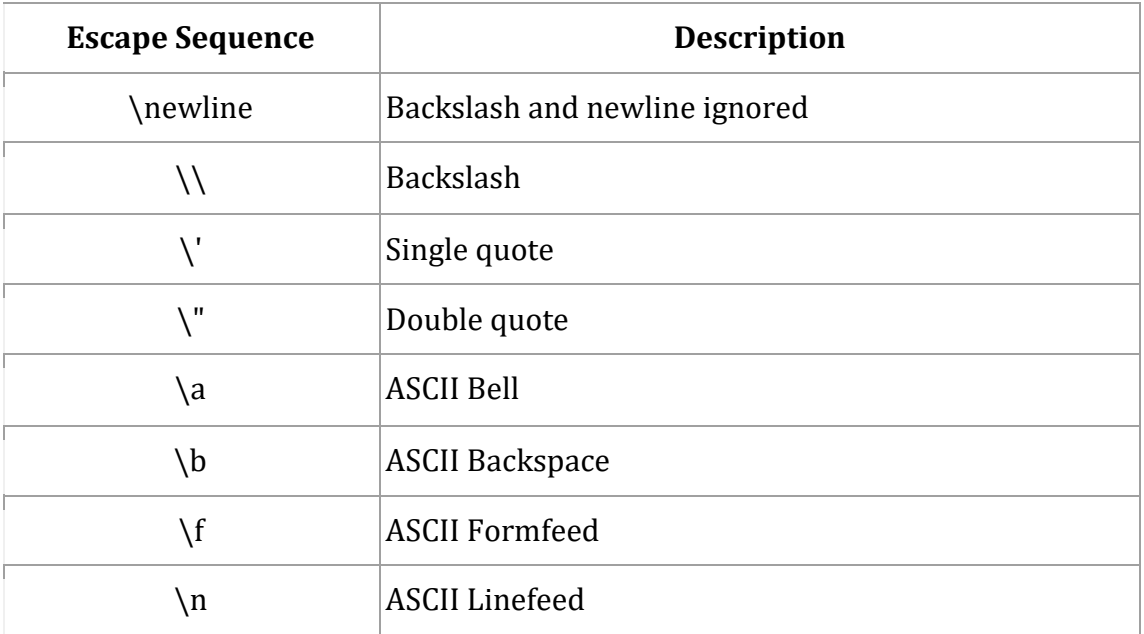

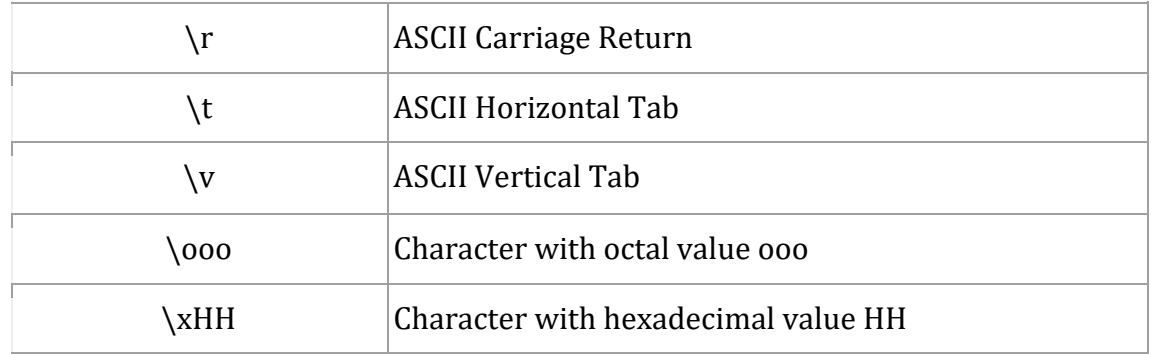

# **3.7.6 String functions & String Methods**

 $\triangleright$  Many built-in string methods of strings are available.  $\triangleright$ Some examples are.,

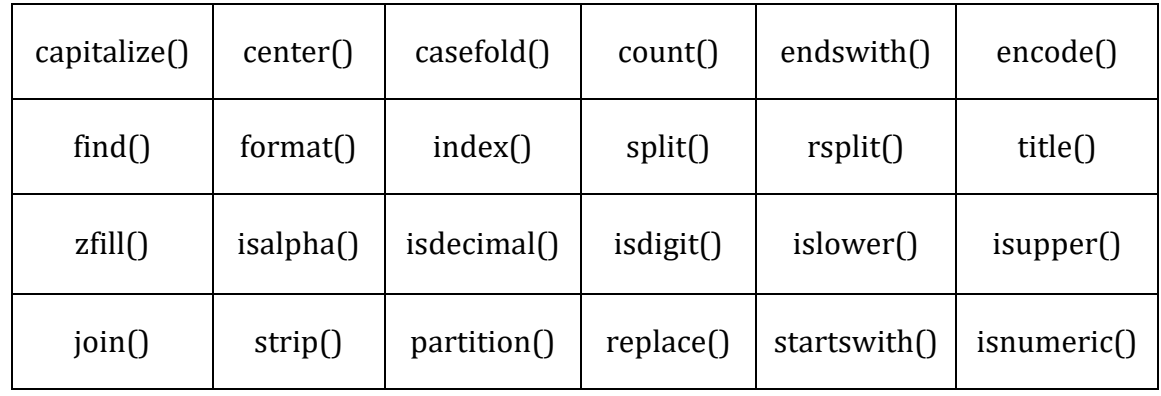

# **1. capitalize()function**

 $\triangleright$  This returns a string with first letter in capital letters.

➢ **Syntax**:

stringname.capitalize ()

- $\triangleright$  This does not takes any argument.
- $\triangleright$  If first letter is already a capital letter or non-alphabet, then it returns the original string.

#### **Example.py** var1="python

programming"

print("The result of capitalize function is",var1.capitalize())

#### **Output:**

The result of capitalize function is Python programming

#### **2.center() function**

- ➢ This method returns a string padded with specified character to fill.
- $\triangleright$  It does not modify the original string.
- ➢ **Syntax**:

## stringname.center(width[,fillchar])

 where width is length of the string & fill char is character to be filled.

## **Example.py**

str="I lost my books!" print(str.center(18,'a'))

## **Output:**

aI lost my books!a

## **3.casefold() function**

- $\triangleright$  This method removes all case variations in a string.
- $\triangleright$  It is used for caseless matching.
- $\triangleright$  It doesnot take any parameters.
- ➢ **Syntax**:

string.casefold()

## **Example.py** a1="PYTHON

programming"

print("The result of casefold function is",a1.casefold()) **Output:**

The result of casefold function is python programming

>>>

# **4.count() function**

 $\triangleright$  This function returns number of occurrences of substring in the range [start, end]. ➢ **Syntax** 

Stringname.count(substring,start= … , end=…) where

substring whose count is to be found.& start,end or optional.

**Example.py** var1="Engineering Knowledge" print("The result of

count function is",var1.count('e'))

#### **Output:**

The result of count function is 4

# **5.endswith() function**

 $\triangleright$  This method returns True if a string ends with the specified suffix otherwise return false. ➢ **Syntax**:

Str.endswith(suffix[,start[,end]])

where suffix is string to be checked \* start, end are optional.

**Example.py** t="English is just a language not knowledge" result=t.endswith(" knowledge") print(result) result=t.endswith(" knowledge.") print(result) result=t.endswith("not") print(result)

## **Output:**

True False False >>>

# **6.find() function**

- $\triangleright$  This function is used to return the lowest index of the substring (if found) otherwise returns -1.
- ➢ **Syntax**:

str.find(sub[,start[,end]])

# **Example.py** var1="PYTHON

programming" print("The result of find function is",var1.find('PYTHON')) print("The result of find function is",var1.find('Pyhton'))

#### **Output:**

The result of find function is 0 The result of find function is -1 >>>

#### **7.format()function**

➢ This is used to make the presentation of output more neatly ➢ **Syntax**:

template.format(posarg1, posarg2,…..,keyarg0=v0,keyarg1=v1,….)

posarg is positional arguments & keyarg is keyword argument. **Example.py**

print("Hi {},welcome to {}".format("all","python")) #positional arguments print("Hi {1},welcome to {0}".format("all","python")) #keyword arguments print("Hi {key},welcome to {name}".format(key="all",name="python")) #mixed arguments print("Hi {0},welcome to {name}".format("all",name="python"))

# **Output:**

Hi all,welcome to python Hi python,welcome to all Hi all,welcome to python Hi all,welcome to python >>>

## **8.index()function**

- $\triangleright$  This function returns the index of a substring inside the string otherwise it raises a value error exception.
- ➢ **Syntax**:

str.index(sub[,start[,end]])

**Example.py** var1="welcome to python

programming" result=var1.index('to

python') print("substring 'to python'

",result)

#### **Output:**

substring 'to python' 8

# **9.split() function**

 $\triangleright$  It breaks up a string at the specified separator and returns.

## ➢ **Syntax**: str.split([separator[,max]])

where separator is the place where the split occurs & max is maximum number of splits.

**Example.py** new='abcdef' items='black,blue,green' print(new.split())

print(items.split(','))

## **Output:**

['abcdef']

['black', 'blue', 'green']

## **10.startswith()function**

 $\triangleright$  This method returns True if a string starts with the specified prefix otherwise returns false. ➢ **Syntax**:

str.startswith(prefix[,start[,end]])

**Example.py** t1="Computer Language" r1=t1.startswith('Language',9) print(r1) r1=t1.startswith('Language',2) print(r1)

**Output:** True False

# **3.7.7 String module**

➢ String module has numerous predefined methods to process in python.

#### **Example.py (String module)**

import string s="Welcome to the world of Robotics" print("Upper case:",str.upper(s)) print("Lower case:",str.lower(s)) print("Split:",str.split(s))  $print("Join:", " ".join(s))$ print("Replace:",str.replace(s,"Robotics","Innovation")) print("Find:",str.find(s,"world"),str.find(s,"of")) print("Count:",str.count(s,"t"))Output:

# **Output:**

Upper case: WELCOME TO THE WORLD OF ROBOTICS Lower case: welcome to the world of robotics Split: ['Welcome', 'to', 'the', 'world', 'of', 'Robotics'] Join: Welcome to the world of Robotics Replace: Welcome to the world of Innovation Find: 15 21 Count: 3 **Example.py (string methods without using string module functions)**

text="Welcome to the world of Robotics" print("Upper case:",text.upper()) print("Lower case:",text.lower()) print("Split:",text.split()) print("Join:","+".join(text.split())) print("Replace:",text.replace("Robotics","Innovation")) print("Find:",text.find("world"),text.find("of")) print("Count:",text.count("t"))

## **Output:**

Upper case: WELCOME TO THE WORLD OF ROBOTICS Lower case: welcome to the world of robotics Split: ['Welcome', 'to', 'the', 'world', 'of', 'Robotics'] Join: Welcome+to+the+world+of+Robotics Replace: Welcome to the world of Innovation Find: 15 21 Count: 3

# **3.8 LISTS AS ARRAYS**

- $\triangleright$  A List is a group of values.
- $\triangleright$  Each and every value in a list is called as elements or items.
- $\triangleright$  Each element is separated using  $\triangleright$  List can also be sliced as [m:n].

#### **Example.py**

 $a=[1,2,5,8,9]$  b=["a","g","r"]

c=[67,"red",90,"yellow"]

# **3.8.1 Accessing values in Lists:**

 $\triangleright$  [] are used to access values in a list for slicing along with the index or indices to obtain value available at that index.

 $\triangleright$  Slice[m:n] where m is starting index which is included & n in end index

# which is excluded. **Example.py**

```
l1=['English','Maths',1000,3000] 
l2=[10,20,30,40,50] print(l1[0]) 
print(l2[2:4]) 
print(l1[:-2]) print(l2[-6])
```
# **Output:**

English [30, 40] ['English', 'Maths'] Traceback (most recent call last): File "python", line 6, in <module> IndexError: list index out of range

# **3.8.2 Updating list**

 $\triangleright$  Single or multiple elements can be updated in a list by giving the slice on the lefthand side of the assignment operator and also add the elements in a list with the append() method.

# **Example.py**

s=['Red','green','Blue','yellow','Purple'] print("value at index 2:",s[2]) s[2]='Lavender' print(s) s.append('Orange') print(s)

# **Output:**

value at index 2: Blue ['Red', 'green', 'Lavender', 'yellow', 'Purple'] ['Red', 'green', 'Lavender', 'yellow', 'Purple', 'Orange']

#### **3.8.3 Deleting elements in a List**

- ➢ When index of element is known then, 'del' keyword is used to delete.
- $\triangleright$  When element to delete is known, then remove  $\bigcap$  method is used.

#### **Example.py**

s=['Red','green','Blue','yellow','Purple'] print(s) del s[2] print(s) s.remove('yellow') print(s)

#### **Output:**

['Red', 'green', 'Blue', 'yellow', 'Purple'] ['Red', 'green', 'yellow', 'Purple'] ['Red', 'green', 'Purple'] **3.9 ILLUSTRATIVE PROGRAMS** 

# **1. Square root of a number**

import math num=16 result=math.sqrt(num) print("Square root value is:",result)

#### **Output:**

Square root value is: 4.0

#### **2. GCD of two numbers** def

 $gcd(a,b):$  if(b==0): return a else:

 return gcd(b,a%b) a=int(input("Enter the first number:")) b=int(input("Enter the second number:") result=gcd(a,b) print("GCD is:",result)

#### **Output:**

Enter the first number: 30 Enter the second number: 12 GCD is: 6

# **3. Exponentiation of a**

**number** def power(base,exp): if(exp==1): return(base)  $if(exp!=1):$  return(base\*power(base,exp-1)) base=int(input("Enter base: ")) exp=int(input("Enter exponential value: ")) print("Result:",power(base,exp))

#### **Output:**

Enter base: 3 Enter exponential value: 2 Result: 9

# **4. Sum of array of numbers**

b=[2,5,8,1,0,9,5] sum=0 for i in b: sum=sum+i print("Sum of array of numbers in list is :",sum)

#### **Output:**

Sum of array of numbers in list is : 30

# **5. Linear search**

list=[8,4,10,54,89] search=int(input("Enter the number to search:")) length=len(list) for i in range(0,length): if list[i]==search: print(search," is found at the position ",i+1) break else: print("Number not found")

## **Output:**

Enter the number to search: 10 10 is found at the position 3

Enter the number to search: 1 Number not found

# **6. Binary search**

```
def binarysearch(sortedlist,n,x): start = 0 end = n - 1while(start \le end): mid = (start + end)//2
mid=int(mid) #gives mid a rounded value if it is in float 
if (x == sortedlist[\text{mid}]):
    return mid elif(x < 
sortedlist[mid]): 
   end = mid - 1 else: 
   start = mid + 1return -1 
n =5 sortedlist = 
[10,23,38,41,50]
```
 $x = int(input("Enter the number to search:"))$ position = binarysearch(sortedlist, n, x) if(position  $! = -1$ : print("Entered number %d is present at position: %d"%(x,position+1)) else: print("Entered number %d is not present in the list"%x)

# **Output:**

Enter the number to search: 38

Entered number 38 is present at position: 3